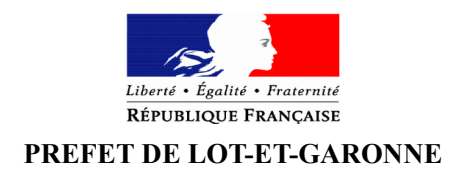

# DOSSIER TYPE DE DEMANDE DE SUBVENTION DE <sup>L</sup>'ETAT 2019

# DOTATION D'EQUIPEMENT DES TERRITOIRES RURAUX (DETR)

# DOTATION DE SOUTIEN A L'INVESTISSEMENT PUBLIC LOCAL (DSIL)

*NB : sous réserve des dispositions qui seront adoptées en loi de finances pour l'année 2019.*

> **PRÉFECTURE DE LOT-ET-GARONNE DIRECTION DES COLLECTIVITÉS ET DES LIBERTÉS SERVICE DE <sup>L</sup>'APPUI TERRITORIAL ET DE LA COORDINATION Contacts : Véronique ROUGIER – 05.53.77.61.08 Sandrine AZZOPARDI – 05.53.77.60.45 Courriel : [veronique.rougier@lot-et-garonne.gouv.fr](mailto:veronique.rougier@lot-et-garonne.gouv.fr) [sandrine.azzopardi@lot-et-garonne.gouv.fr](mailto:sandrine.azzopardi@lot-et-garonne.gouv.fr)** Téléphone standard : 05 53 77 60 47 – [http://www.lot-et-garonne.gouv.fr](http://www.lot-et-garonne.pref.gouv.fr/) Place de Verdun - 47920 AGEN CEDEX 9 Horaires d'ouverture : 9h à 12h – 13h30 à 16h

## Maître d'ouvrage :

Adresse :

Arrondissement (siège s'il s'agit d'un EPCI) :

Canton :

Nom de la personne en charge du dossier :

N° de téléphone :

Courriel :

Population DGF au 1er janvier 2018 :

# NOTICE EXPLICATIVE DE <sup>L</sup>'OPÉRATION

# INTITULÉ DE <sup>L</sup>'OPÉRATION :

# DESCRIPTIF DE <sup>L</sup>'OPÉRATION :

*précisant l'objet de l'opération, les objectifs poursuivis, sa durée, son coût prévisionnel global, le montant de la subvention sollicitée.*

PHASAGE (ÉVENTUEL) - TRANCHE <sup>N</sup>° :

# L'ÉTUDE <sup>D</sup>'IMPACT PLURIANNUEL SUR LES DÉPENSES DE FONCTIONNEMENT POUR TOUTE OPÉRATION EXCEPTIONNELLE <sup>D</sup>'INVESTISSEMENT

TEXTE: l'article L.1611-9 du code général des collectivités territoriales prévoit que, pour toute opération exceptionnelle d'investissement, **une étude d'impact sur les dépenses de fonctionnement doit être établie**.

**Il s'agit pour la collectivité de mesurer les conséquences de réalisation d'un investissement en coût de fonctionnement pour les années à venir.**

#### **Vérification du seuil d'opération exceptionnelle d'investissement**

Les seuils déterminant le caractère exceptionnel d'une opération ont été fixés par décret en prenant en compte les recettes de fonctionnement et la population légale issue du dernier recensement.

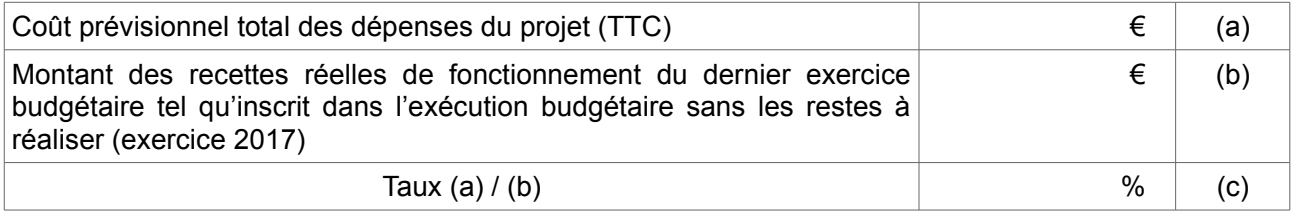

#### **Une étude d'impact doit être réalisée pour le projet si (c) est supérieur à :**

**150 %** si la population est inférieure à 5.000 habitants ;

**100 %** si la population est comprise entre 5.000 habitants et 14.999 habitants ;

**75 %** si la population est comprise entre 15.000 et 49.999 habitants ;

**50 % ou à 50 millions d'euros** si la population est comprise entre 50.000 habitants et 400.000 habitants ;

#### **Modalités de présentation de l'étude d'impact :**

L'étude d'impact pluriannuel sur les dépenses de fonctionnement est exposée lors de la présentation du projet à l'assemblée délibérante notamment à l'occasion d'une décision budgétaire ou lors d'une demande de financement.

Cette étude d'impact peut être réalisée par la collectivité elle-même à partir de différents indicateurs dont une liste non exhaustive vous est proposée :

- besoin ou capacité financière
- mesures compensatoires
- dépenses prévisionnelles en fonctionnement projetées par l'investissement :
	- \* durée résiduelle et montant de l'emprunt, de l'intérêt et des frais financiers encourus,
	- \* estimation des charges : fluide, fourniture et consommation courante,
	- \* dépenses programmées pour l'entretien et les réparations,
	- \* coûts d'exploitation, nouvelle charge de personnel, rémunération du délégataire.
- recettes brutes prévisionnelles générées par l'investissement :
	- \* commercialisation de biens,
		- \* redevances pour service rendu : vente de produits, cotisation, revenus locatifs, etc...
		- \* redevances fiscales supplémentaires

### PLAN DE FINANCEMENT PRÉVISIONNEL

# SUR LES TRAVAUX HORS TAXES

#### Intitulé de l'opération :

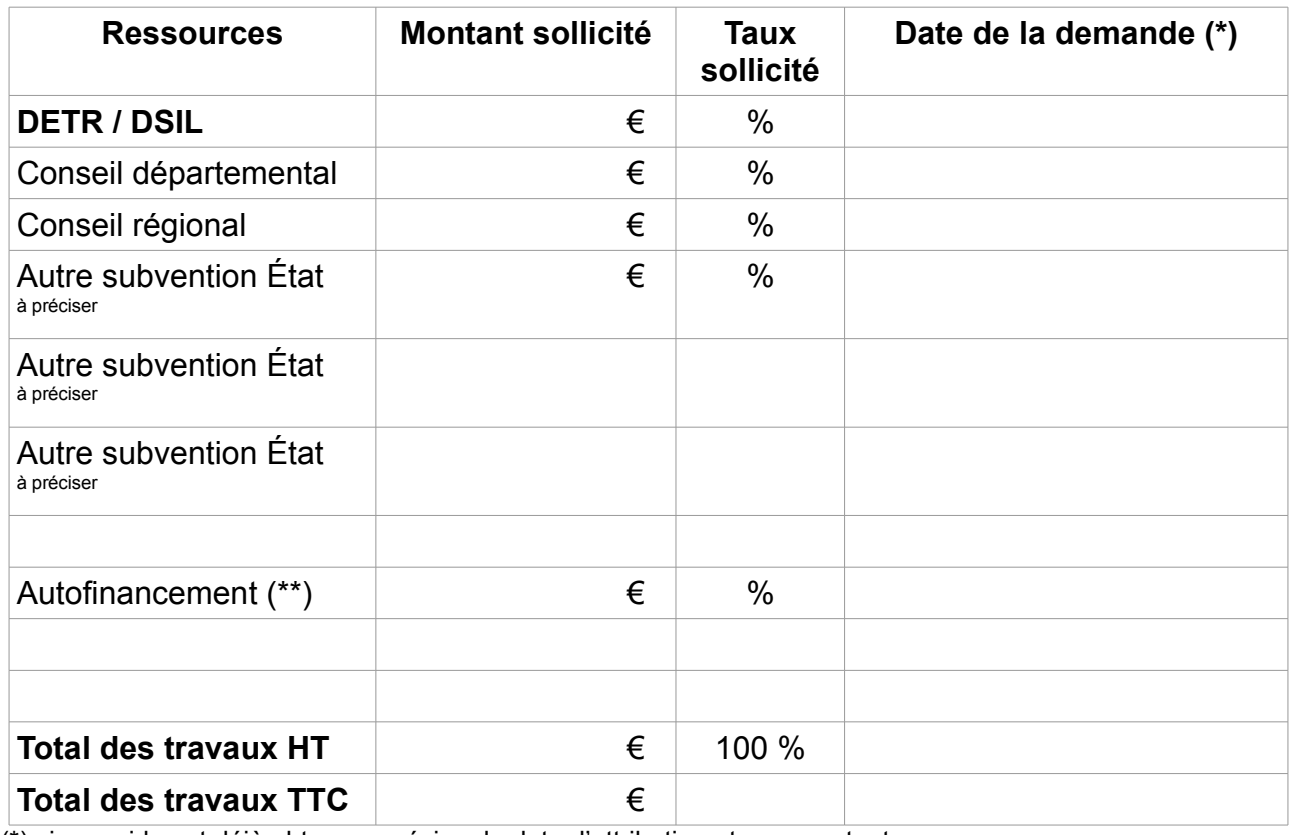

(\*) si une aide est déjà obtenue, préciser la date d'attribution et son montant.

(\*\*) calculé sur le HT (la TVA étant récupérée par le biais du FCTVA)

Fait, à..........................................le......................................

*Prénom Nom, cachet et signature du Maire ou du Président de l'EPCI*

Pour mémoire :

Article R.2334-30 – I du CGCT - le montant définitif de la subvention est calculé par application du taux de subvention figurant dans l'arrêté attributif au montant hors taxe de la dépense réelle, plafonné au montant prévisionnel hors taxe de la dépense subventionnable. Ce taux ainsi que la nature de la dépense subventionnable ne peuvent être modifiés par rapport à l'arrêté attributif initial.

## CALENDRIER PRÉVISIONNEL DE <sup>L</sup>'OPÉRATION

## INTITULÉ DE <sup>L</sup>'OPÉRATION :

**Date prévisionnelle de commencement d'exécution :**

**Date prévisionnelle de fin d'exécution :**

#### CERTIFICAT DE FONCTIONNALITÉ

#### Si plusieurs tranches fonctionnelles :

#### **TRANCHE 1**

Intitulé : Descriptif succinct : Montant HT des travaux : Date de commencement Date de fin d'exécution :

#### **TRANCHE 2**

Intitulé : Descriptif succinct : Montant HT des travaux (prévisionnel) : Date de commencement prévisionnelle : Date de fin d'exécutionprévisionnelle :

#### **TRANCHE 3**

Intitulé : Descriptif succinct : Montant HT des travaux (prévisionnel) : Date de commencement prévisionnelle : Date de fin d'exécutionprévisionnelle :

Fait, à..........................................le......................................

*Prénom Nom, cachet et signature du Maire ou du Président de l'EPCI*

#### ATTESTATION DE NON COMMENCEMENT DE <sup>L</sup>'OPÉRATION

Je soussigné …..........................................…...........…………………………….…………..… en qualité de ...............................................……………………………………………………...

atteste que l'opération décrite ci-après, faisant l'objet d'une demande de subvention au titre de la dotation d'équipement des territoires ruraux de l'année 2019, n'a pas connu de commencement d'exécution au sens de l'article R.2334-24 du CGCT soit :

◆ avant la date d'accusé de réception de la demande par l'État attestant du caractère recevable de la demande,

INTITULÉ ET OBJET DE <sup>L</sup>'OPÉRATION :

………………………………………………………………………………………… ………………………………………………………………………………………… ………………………………………………………………………………………… ………………………………………………………………………………………… ………………………………………………………………………………………..

## COÛT TOTAL HT DE <sup>L</sup>'OPÉRATION :……………………...€

Aucun commencement d'exécution du projet ne peut être opéré avant la date de réception de la demande de subvention.

Pour mémoire : le commencement d'exécution est réputé constitué par le premier acte juridique passé pour la réalisation du projet ou, dans le cas de travaux effectués en régie, par la constitution d'approvisionnements ou le début des travaux. Les études ou l'acquisition de terrains, nécessaires à la réalisation de l'opération et réalisées préalablement, ne constituent pas un commencement d'exécution. Elles peuvent être prises en compte dans l'assiette de la subvention.

Fait, à..........................................le......................................

*Prénom Nom, cachet et signature du Maire ou du Président de l'EPCI*

# LISTE DES PIÈCES TRANSMISES <sup>À</sup> <sup>L</sup>'APPUI DU DOSSIER DE

# DEMANDE DE SUBVENTION

**(cocher les cases correspondant aux documents transmis)**

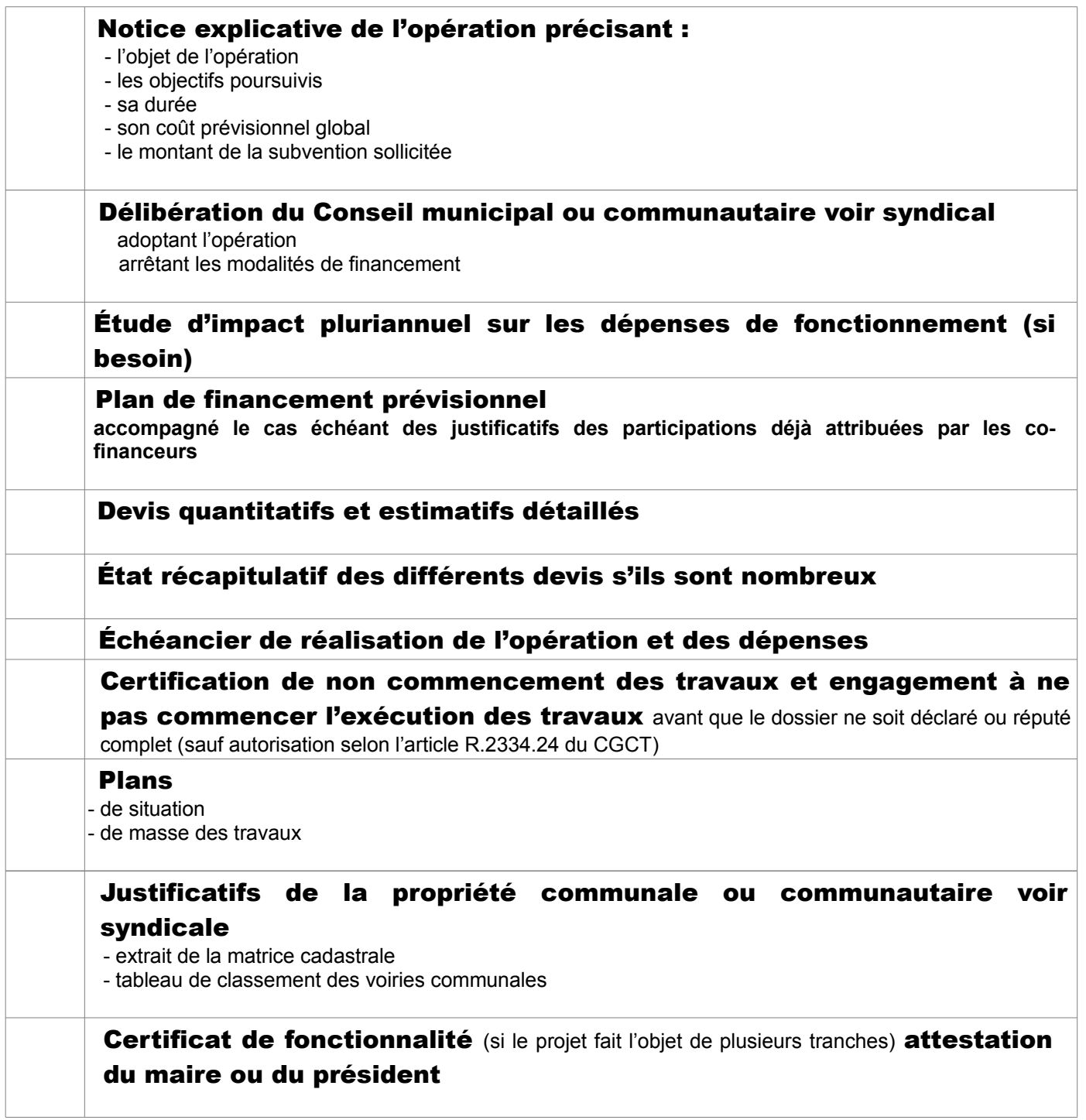

# LES DOSSIERS SONT <sup>À</sup> DÉPOSER AUPRÈS DE LA PRÉFECTURE OU DE LA SOUS-PRÉFECTURE DE <sup>L</sup>'ARRONDISSEMENT DONT RELÈVE LA COLLECTIVITÉ